FILE MESA-NOVA2.ASM  $\ddot{\cdot}$ R. JOHNSSON  $\ddot{\phantom{a}}$ LAST MODIFIED May 17, 1978 7:57 AM  $\ddot{\phantom{a}}$ .TITL MesaNova2 . TXTM B  $\ddot{\cdot}$ .ENT PScode .ENT MesaNova2 .ENT MesaNovaSize2 .ENT STOPImplementer .ENT CleanUpQueueImplementer .ENT RequeueSubImplementer .ENT WakeHeadUser .ENT OSFPtr .ENT OutLdPtr .ENT InLdPtr .ENT FinishPtr .ENT FinProcPtr  $\ddot{\cdot}$ .SREL PScode: PCORR MesaNova2: START MesaNovaSize2: END-START STOPImplementer: STOP-START+X CleanUpQueueImplementer: CleanUpQueue-START+X RequeueSubImplementer: RequeueSub-START+X WakeHeadUser: WakeHead OSFPtr: RTRN OutLdPtr: OUTLDP<br>InLdPtr: INLDP InLdPtr: FinishPtr: FINISH-START+X FinProcptr: FINPROC  $\ddot{\cdot}$ .NREL .GET "Mesa-NovaDefs.asm"  $X = 174400$  ; where this code will be loaded START: PCORR: PS0-START+X-1+2; Absolute address of PS0-1+2 ; PSQ thru PS16 must be consecutive locations PSO: JSR PSWITCH PSi: JSR PSWITCH JSR PSWITCH PS2: PS3: JSR PSWITCH PS4: JSR PSWITCH PS5: JSR PSWITCH JSR PSWITCH PS6: JSR PSWITCH PS7: PSi0: JSR PSWITCH PS11: JSR PSWITCH JSR PSWITCH PS12: PS13: JSR PSWITCH JSR PSWITCH PS14: PS15: JSR PSWITCH PS16: JSR PSWITCH pINTPC: INTPC PSWITCH: LDA 0 PCORR SUB 0 3 AC3 now has interrupt channel number ACO now has CVptr to NOTIFY LDA 0 CVA,3 LDA 1 @pINTPC Find out where we interrupted from MOVL# 1 1 SZC BRI ; Something wrong, probably SWAT abort NakedNot ify: ;(cvptr)  $0<sup>2</sup>$  snr test for no cv mov bri lda 1 0,2 cvptrt  $movz$ ]# 1 1 szr test for empty, ignore possible ww jmp DoNotify subzr o 0

sta bri  $0 \t0, 2$  $:$   $cyptr* + \lceil ww, empty\rceil$ DoNotify: jsr jsr bri CleanUpQueue @WakeHead WakeHead: 0 STOP: LDA 2 currentState ; COPY STATE POINTER TO AC2 JSR NOVACODE ; ADDRESS OF DISPATCH TABLE TO AC3 JMP @RTRN JMP @RTRN JMP DOOUTLD JMP DOINLD JMP DISASTER JMP NOVAJSR NOVACODE: LOA 0 0,2 ; PICK UP CODE<br>ADD 0 3 : ADD TO TABLE BASE **ADD TO TABLE BASE** FINPROC: FINISH: DIR JMP 0,3 o LOA 1 @FINPROC MOV# 1 1 SNR JMP 1,3 INC 3 3 STA 3 RTRN LOA 2 currentState STA 1 11,2 SUB 1 1 STA 1 12,2 STA 0 0,2 SUBZL 0 0 STA 0 10,2 STA 1 @pACTIVE DISABLE ALL INTERRUPTS ISZ SOC JMP @Emulate pACTIVE: ACTIVE DOOUTLD: STA 0 10,2 ; STKP  $\leftarrow$  1 LOA o 1,2 LOA 1 2.2 JSR @OUTLDP OUTLDP: 0 STA o 0,2 JMP @Emulate SUBZL o 0 DOINLD: SUB 0 0 STA 0 10.2 LOA 0 1,2 LOA 1 2,2 JMP @INLDP : POINTS TO PD FOR FINISH PROCEDURE NEW RETURN ADDRESS x Y THE FINISH CODE  $;$  STKP  $\leftarrow$  1 disable reschedule ; FP ; @MESSAGE ; RETURN VALUE STKP ~ 0 NEVER RETURNS DISASTER: LDA 2 @PuntData ; POINTER TO PUNT DATA MOV# 0 0 SNR<br>JMP SwatPunt : NOT SET UP YET INC 2 2 INC 2 2<br>LDA 0 -1,2 : MESACOREFP MOV# 0 0 SNR ; NOT SET UP YET SUB 1 1

JSR @OUTLOP INLDP: 0<br>LDA 0 -2,2 : MESADEBUGGERFP MOV 2 1 JMP @INLDP

RTRN: 0

PuntData: 456

tos<br>tos-1

CleanUpQueue: sta mov lda

findhead:

foundhead:

findtail:

queueempty:

foundtail :

 $q1: 0$ <br> $q2: 0$  $q2: 0$ <br>p: 0  $p:$ 

QSreturn: 0

jmp lda snz jmp

sne jmp snz jmp mov lda jmp

mov

lda sne jmp mov jmp

sub

sta mov jmp

SwatPunt:

÷  $\ddot{\cdot}$ 

SWATTrap: 567 JSR Swatl .TXT "Puntl" Swat1: MOV 3 1 LOA 3 @SWATTrap ; does a CallSwat ; CALL LEAVES FCN-CODE, ADDRESS, ARG ON TOP OF STACK<br>; tos ARG tos-1 ADDRESS<br>tos-2 FCN-CODE tos-2 FCN-CODE CALLS NOVA CODE WITH ARG IN ACO, RETURNS ACO TO TOS THERRUPTS MUST REMAIN OFFI<br>
NOVAJSR: DSZ 10,2  $DSZ$  10,2 ; STKP  $\leftarrow$  STKP - 1<br>DSZ 10.2 : STKP  $\leftarrow$  STKP - 1  $DSZ$  10,2 ;  $STKP \leftarrow STKP - 1$ ; THESE SHOULD NEVER SKIP LOA 3 10.2 ADD 2 3 LOA 0 1.3 JSR @0.3  $AC3 + STKP$  $; AC3 \leftarrow$  POINTER TO NEW TOS+1  $: AC0 \leftarrow ARG$ LDA 2 currentState<br>LDA 3 10.2 ;  $; AC3 \leftarrow$  STKP ADD 2 3 STA 0 -1.3 JMP @Emulate movzl# ;(q) returns (q) 3 QSreturn o 2  $3 \ 0.2 \ \ i \ p \ \text{\'q}$ 3 3 snr @QSreturn 1 cleanUpLink.3 1 1 @QSreturn 1 3 queueempty 1 1 foundhead 1 3 1 cleanUpLink.3 findhead 3 0 1 link, 3 o <sup>1</sup> foundtail 1 3 findtail 3 3 3 0.2 2 0 @QSreturn  $\cdot$ ; test  $p = NIL$ ; ignore ww : test p.cleanUpLink = NIL test p.cleanUpLink # p test p.cleanUpLink # 0 p ~ p.cleanUpLink load p.cleanUpLink ; head  $\leftarrow$  p ; test  $p$ . link = head  $; p \leftarrow p$ .link ; set  $q^*$   $\leftarrow$  NIL when p.cleanUpLink=p  $; q \uparrow + p$ return q

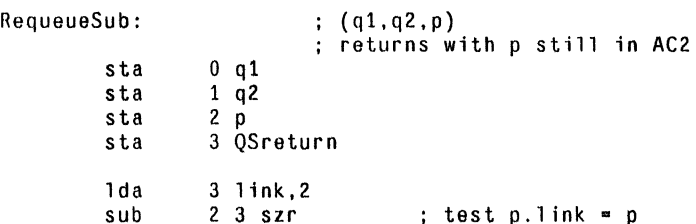

 $\omega$   $<$ 

```
jmp delink 
                                             not equal; must delink 
           \begin{array}{c} 1. \text{pp} = 0 = AC3 \\ 52. \text{p} = 0.0 \end{array}.<br>.jmp clear
                                             ; if q1=0jmp cleanStore<br>1da 1 link.2
           lda 1 link,2<br>jmp cleanLate
                                                        ; AC1 = p.link (added...ddr)
                      cleanLater
                                             : if q1=0delink: movz 0 3 snr
                                             ; then p; carry \equiv 1 iff q1\equiv0
             movo 23 skp<br>da 30,3
search: 1da
                                             ; else q1\uparrow; assumes link = 0
           ; pp is in 3 
           1 da 1 1 ink, 3<br>seq 1 2
              eq <mark>12</mark><br>jmp sear
                                             : assumes link = 0search
           ; now pp.link = p<br>lda \begin{array}{cc} 1 \text{ link}, 2 \end{array}1 da 1 1 ink, 2<br>sta 1 1 ink, 3
                      sta 1 link,3 
                                             ; pp.1ink \leftarrow p.1ink
           mov# 00szc<br>jmp cleanLat
                                             test q1=O (carry set above) 
                                             cleanup later 
                      cleanLater
cleanNow: 
           1da 0 @q1<br>sub# 0 2 sr
                      0<sub>2</sub>snr
                                            : if q1\uparrow=p<br>: q1\uparrow \leftarrow pp
cleanStore: sta 3 @q1 
           jmp insert 
cleanLater: 
            sta 1 cleanUpLink,2. 
p.cleanUpLink ~ p.link 
\begin{array}{ccc} \texttt{insert:} & \texttt{lda} & \texttt{3} & \texttt{@q2} & \texttt{c: pp \leftarrow q2} \\ & \texttt{sz} & \texttt{3} & \texttt{3} & \texttt{c: test for} \end{array}sz 3 3 test for zero 
                      RQnonempty
           ; here if queue was empty 
           sta 2. link, 2<br>sta 2. @q2 = ; q2 + p;
           sta 2. @q2. q2.t ~ p; 
                      @QSreturn
mPriority: priority 
RQnonempty: 
           lda 0 mPriority               ; mask<br>lda       1 bitsandoriority.2
           lda 1 bitsandpriority, 2<br>and 0 1 : p.
           and 0 1 ; p. priority<br>1da 2 bitsandpriority.3
           lda 2 bitsandpriority, 3<br>and 0 2 : pp
           and 02 ; pp. priority<br>sleu 12 : skip if p. p
              leu 12.              ; skip if p.priority <= pp.priority<br>jmp   iSearch
                      iSearch
           ; here if item is new queue head 
           1da 2p<br>sta 20q2
                                             ; q2 + + pjmp setLinks 
iSearch: 
                                                     \simlda 
                      2. link,3 ; pp.link 
           lda 
                      2. bitsandpriority.2. 
                      o 2. ; pp.link.priority 
           and 
           sleu 
                                             ; skip if p.priority <= pp.link.priority
              jmp 
searchdone 
           lda 
                      3 link,3 
           jmp 
                       iSearch 
searchdone: 
                      2. P 
           lda 
setLinks: 
                      llink.3 
           lda 
           sta 
                      1 link.2. 
                                             ; p.link \leftarrow pp.link
           sta 
                      2. link.3 
                                             ; pp. link \leftarrow pjmp 
                      @QSreturn 
END: jmp 
                      START+200 
                                                        generate error if too big 
\ddot{\cdot}\ddot{\cdot}.ENo
```